# Squeezer SHG/OPO Notch

## Setup

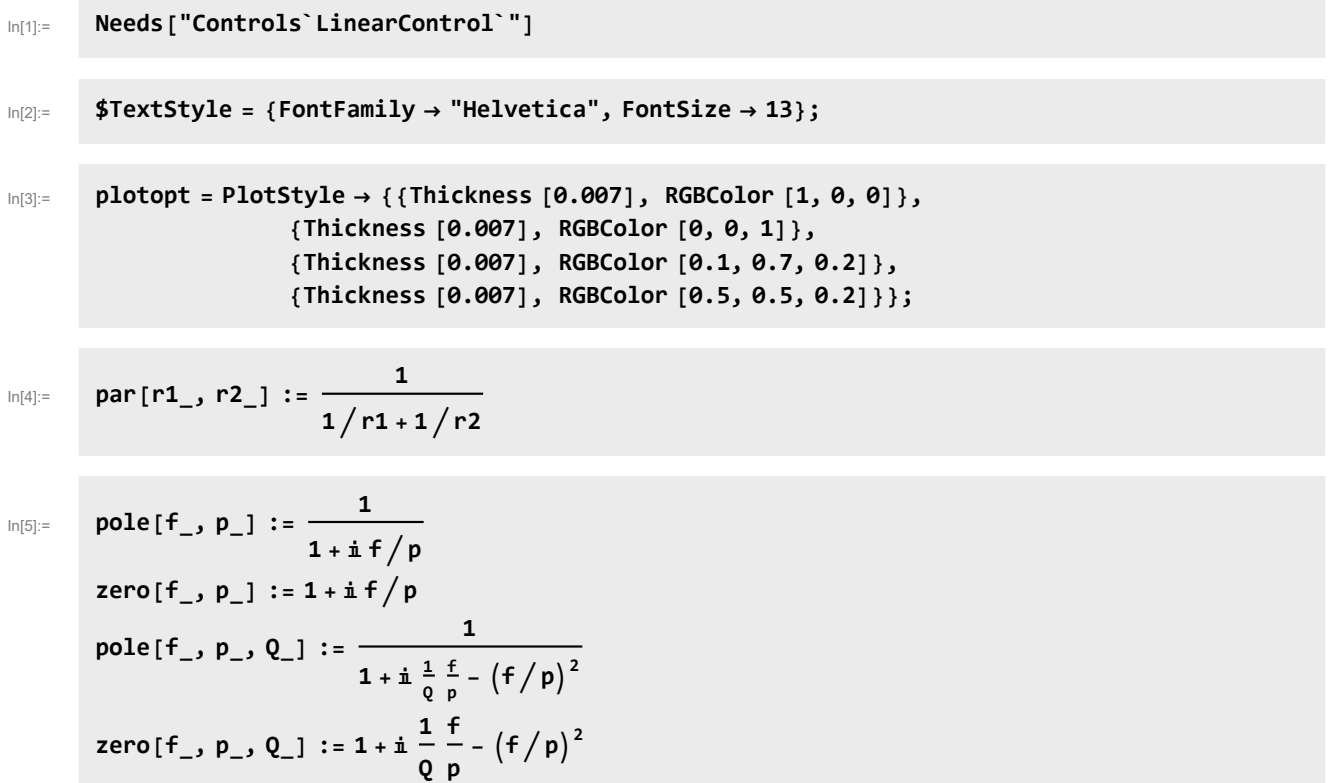

## Target

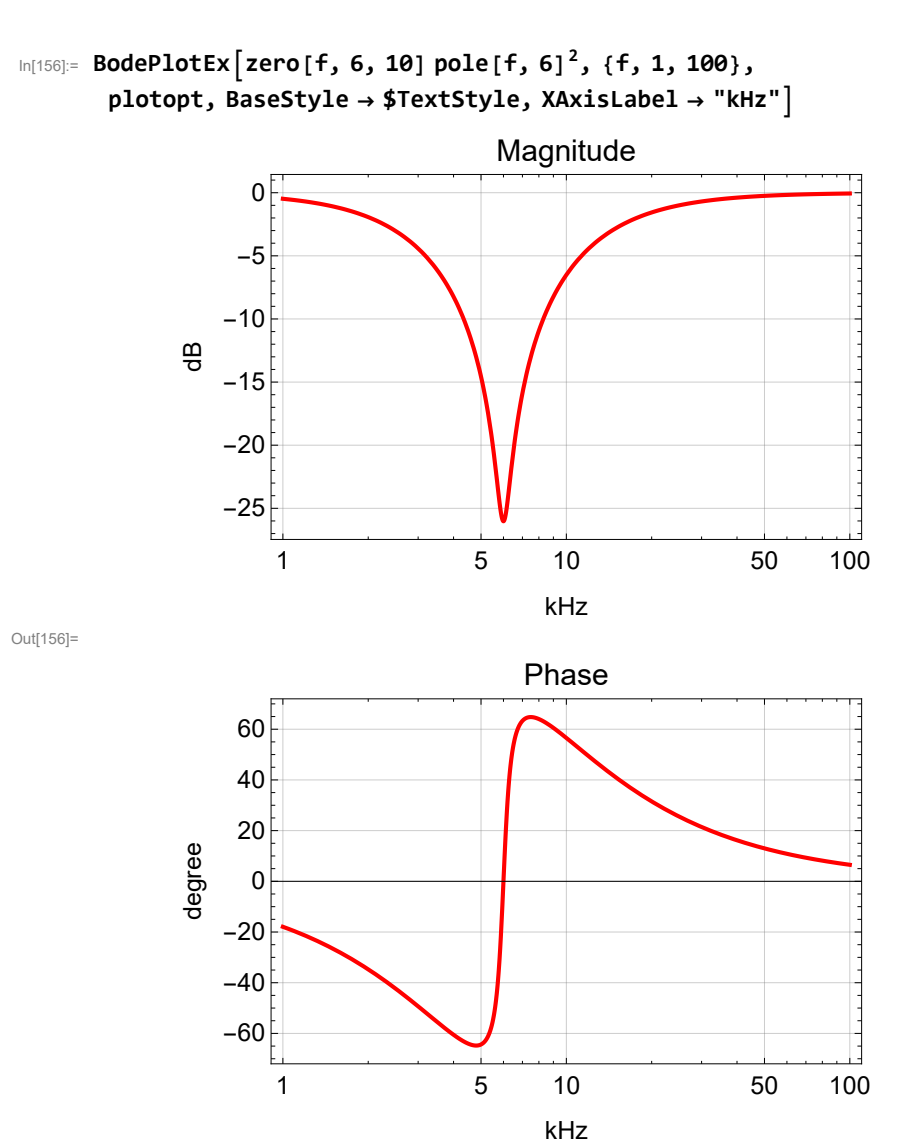

### Notch Circuit

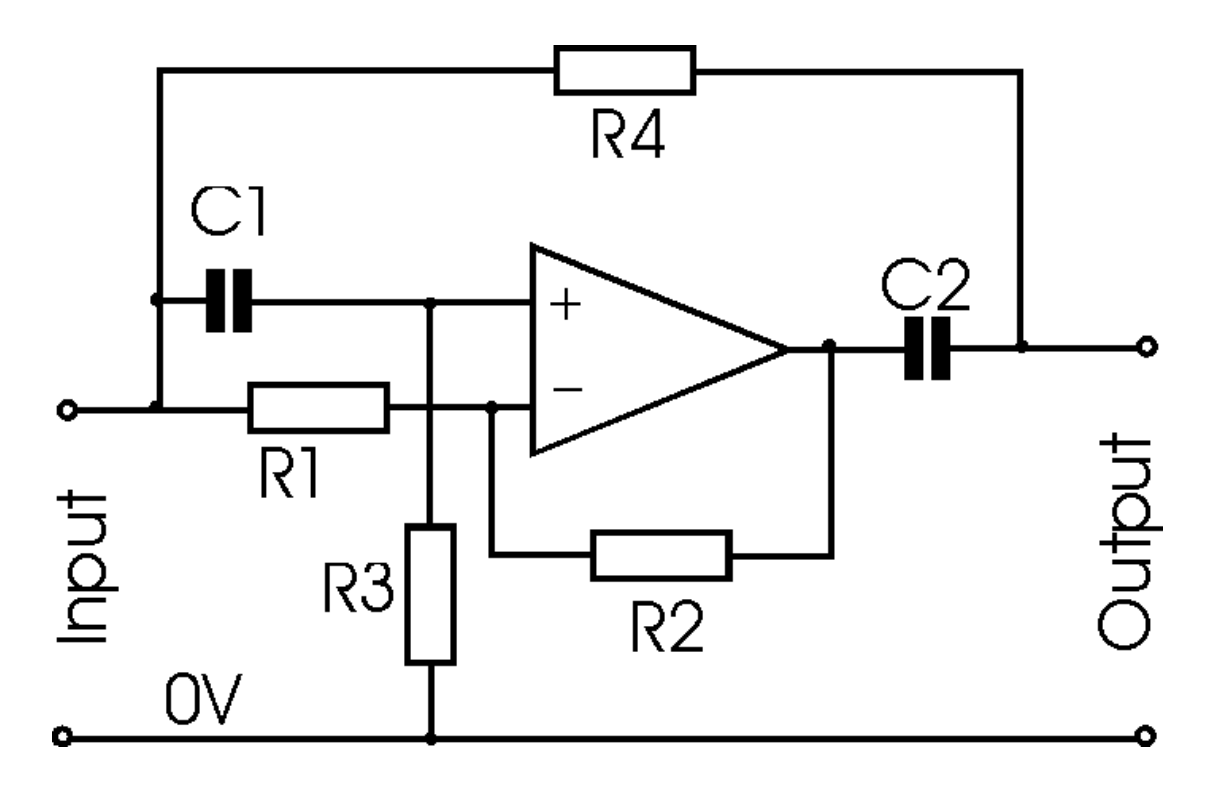

# **Equations**

C3 is at the output to ground. Rdamp is in series with C2.

$$
eq1 = \frac{vp - yin + v}{\frac{1}{AC}} + \frac{vp}{R3} = \theta
$$
\n
$$
eq2 = \frac{v_{m-1} + v_{m-2} - v_{m-1}}{R1} + \frac{v_{m-3} - v_{m-1}}{R2} = \theta
$$
\n
$$
eq3 = v_{m-1} - v_{m-2} - v_{m-1} - v_{m-1} - v_{m-
$$

Out[29]=  $1 + (2 C1 R3 + C3 R3) s + (C1<sup>2</sup> R3<sup>2</sup> + C1 C3 R3<sup>2</sup>) s<sup>2</sup>$ Out[30]=  $\left\{ \{ \mathsf{S} \to -\omega \} \right\}$ ,  $\left\{ \mathsf{S} \to -\frac{\mathsf{C1}\,\omega}{\mathsf{C1} + \mathsf{C3}} \right\}$ 

#### Parameters

 $\text{In}[\text{407}]: \text{ prm = } \{C1 \rightarrow 10*^{\wedge}-9, R3 \rightarrow 2.4*^{\wedge}3, R1 \rightarrow 2.4*^{\wedge}3, R2 \rightarrow 2.32*^{\wedge}3, C3 \rightarrow 1.0*^{\wedge}-9, R\text{damp} \rightarrow \emptyset\}$ Out[407]=  $\left\{ \textsf{C1}\rightarrow \frac{\textsf{1}}{\textsf{1}}\right\}$ 100 000 000 , R3  $\rightarrow$  2400., R1  $\rightarrow$  2400., R2  $\rightarrow$  2320., C3  $\rightarrow$  1.  $\times$  10<sup>-9</sup>, Rdamp  $\rightarrow$  0 $\}$ In[408]:= **sol /. prm (\* s polynominal \*) 1 2 π C1 R3 /. prm (\* frequency of zeroes and one of the poles \*) R1 R1 - R2 /. prm (\* Q of zeroes \*) C1 C1 + C3 /. prm (\* shift of one of the poles \*)**  $\text{Out[408]} = \left(0.000416667 \left(2400.+0.00192 s+1.3824 \times 10^{-6} s^2\right)\right) / \left(\left(1+0.000024 s\right) \left(1+0.0000264 s\right)\right)$ Out[409]= 6631.46 Out[410]= 30. Out[411]= 0.909091 In[412]:= **{dB[#], Phase[#]} &[sol] /. prm /. s → 2 π ⅈ 1\*^3 f /. f → 2** Out[412]=  $\{ -1.65934, -34.5027 \}$ 

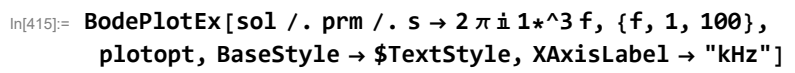

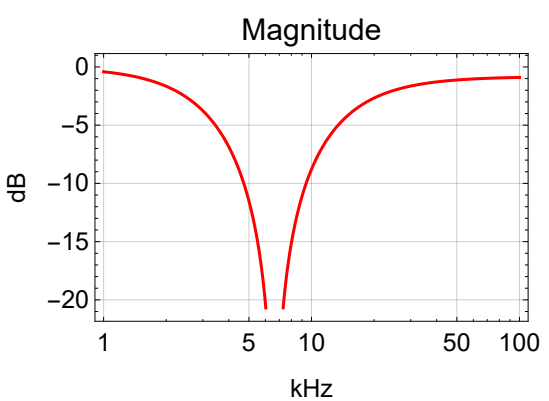

Out[415]=

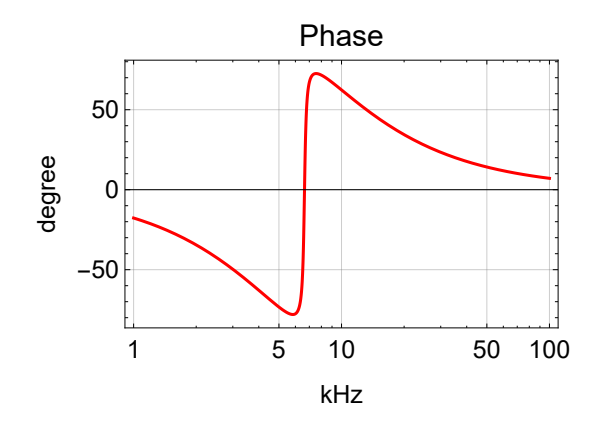

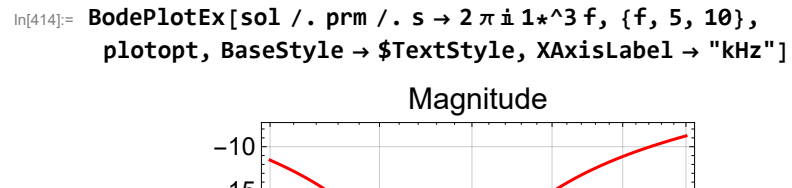

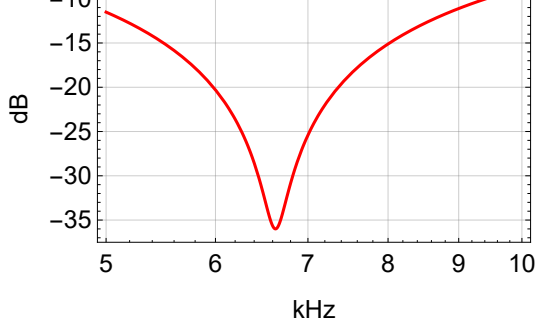

Out[414]=

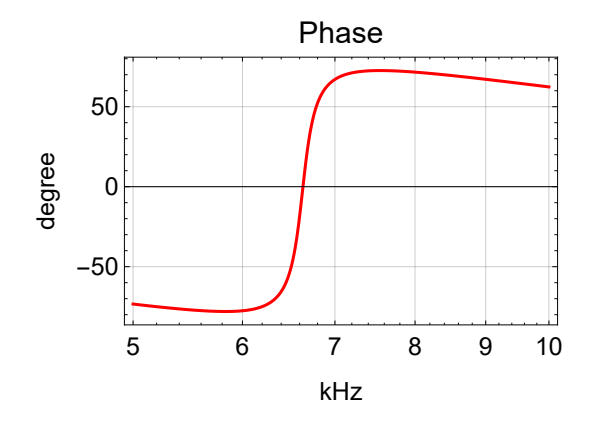

# Damping

 $\ln[416] = \text{prm} = \{C1 \to 10*^4 - 9, R3 \to 2.4*^3, R1 \to 2.4*^3, R2 \to 2.32*^3, C3 \to 0.1*^4 - 9, Rdamp \to 2\}$ 

Out[416]=  $\left\{ \textsf{C1}\rightarrow\frac{\textsf{1}}{\textsf{2}}\right\}$ 100 000 000 , R3  $\rightarrow$  2400., R1  $\rightarrow$  2400., R2  $\rightarrow$  2320., C3  $\rightarrow$  1.  $\times$  10<sup>-10</sup>, Rdamp  $\rightarrow$  2 $\}$ 

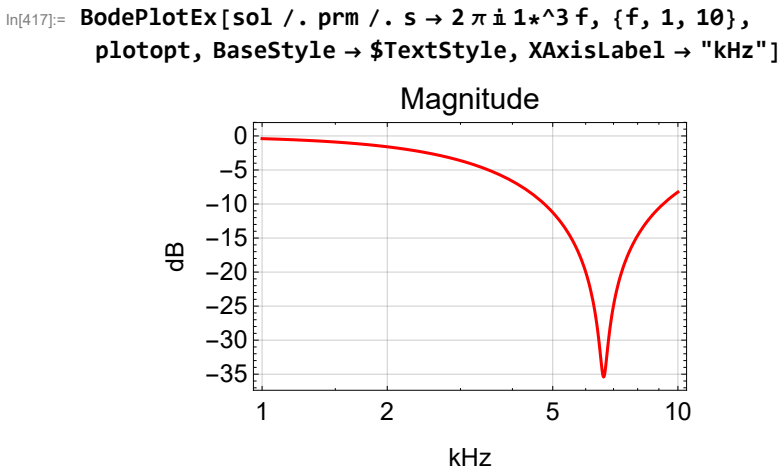

Out[417]=

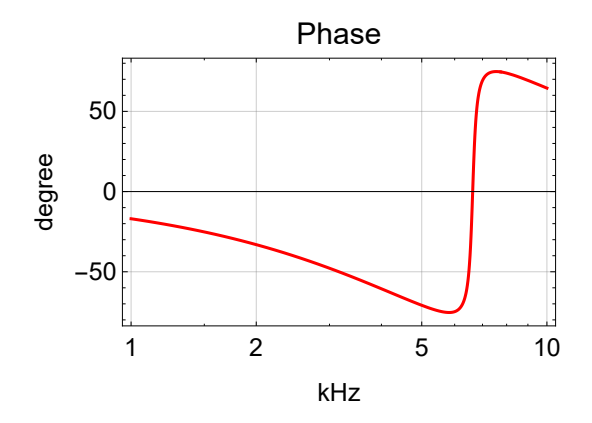

In[418]:= **Solve[Numerator[sol] ⩵ 0 /. s → -2 π f, f] /. prm (\* zero frequencies \*) f /. %〚1〛 f /. %〚2〛 // Chop (\* frequency \*) 1 2 Sin[Arg[ⅈ f /. %%〚2〛]] (\* Q \*) Solve**[Denominator<sup>[</sup>**sol**]  $= 0$  /.  $s \rightarrow -2\pi$  **f**, **f**] /. prm (\* pole frequencies \*) Out[418]=  $\{ \{f \rightarrow 113.193 - 6627.73 \text{ i} \}$ ,  $\{ f \rightarrow 113.193 + 6627.73 \text{ i} \}$ Out[419]= 6628.69 Out[420]= 29.2805 Out[421]=  $\left\{ \{f \to 6631.46\}$ ,  $\{f \to 6560.44\}$ ,  $\left\{ f \to 8.04389 \times 10^8\right\}$ 

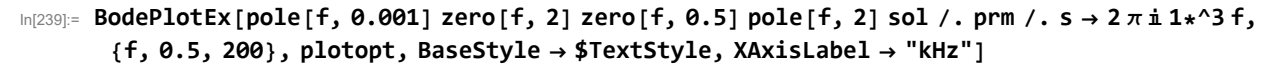

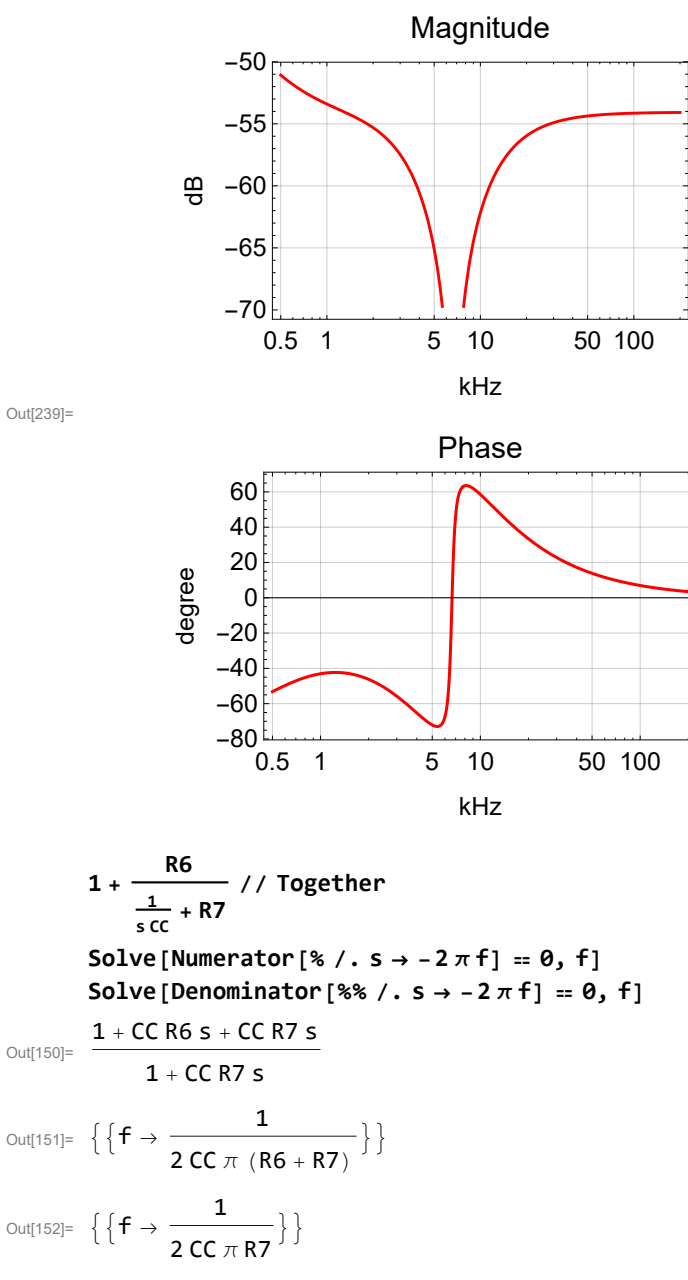

# Boost

In[337]:= **prm2 = {R2 → 2.4\*^3, R1 → 806, C → 1\*^-6}** Out[337]=  $\left\{\mathsf{R2}\to\mathsf{2400.}$ ,  $\mathsf{R1}\to\mathsf{806}$ ,  $\mathsf{C}\to\frac{\mathsf{1}}{\mathsf{1000\,000}}\right\}$ 

In[338]:= **boost = 1 + par** $\left[\text{R2}, \frac{1}{s \text{c}}\right]$ **R1 // Together Solve[Numerator[boost] ⩵ 0, s]〚1〛 - <sup>s</sup> <sup>2</sup> <sup>π</sup> /. % /. prm2 Solve[Denominator[boost] ⩵ 0, s]〚1〛 - <sup>s</sup> <sup>2</sup> <sup>π</sup> /. % /. prm2** Out[338]= R1 + R2 + C R1 R2 s  $R1 (1 + C R2 s)$ Out[339]=  $\{S \to \frac{-R1 - R2}{C R1 R2}\}$ Out[340]= 263.777 Out[341]=  $\{s \to -\frac{1}{C R2}\}$ Out[342]= 66.3146 In[422]:= **BodePlotExboost /. prm2 sol /. prm /. s → 2 π ⅈ 1\*^3 f, {f, .01, 100}, plotopt, BaseStyle → \$TextStyle, XAxisLabel → "kHz"**

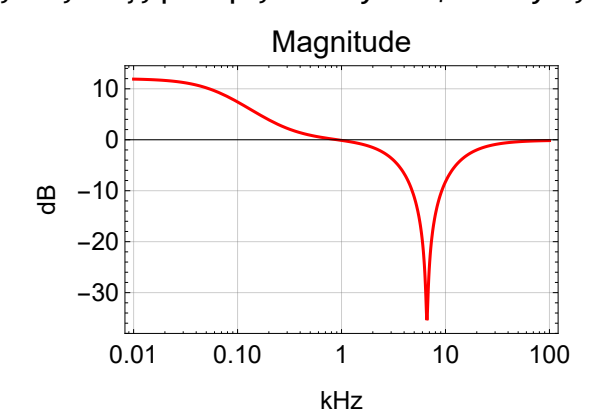

Out[422]=

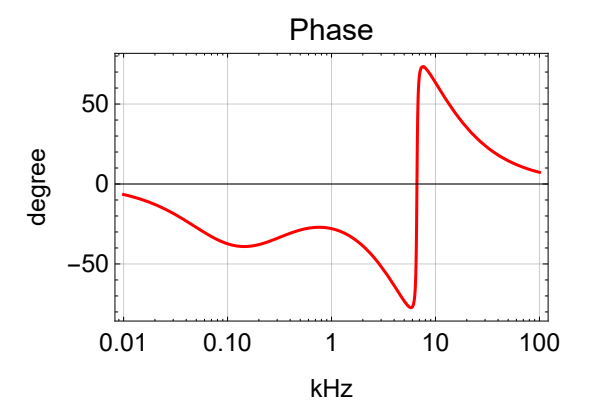